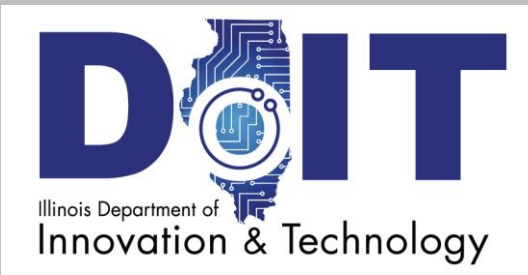

# *The DoIT Digest Volume 4 Number 21*

*August 9, 2019*

#### **This Week:**

- **Building STEM in Illinois**
- **Office 365 Productivity Tools Expanding**
- **Webex Improves User Experience**

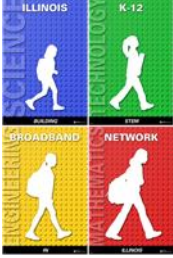

#### Building STEM in Illinois

DoIT was invited again this year to set up a booth in the Governor's Tent at the Illinois State Fair. Our theme for the exhibit is "Building STEM in Illinois". The exhibit will focus on building out the K-12 Broadband Network to all public schools in the state, providing free, safe, reliable and fast access to the Internet. Our state's public primary, middle and high school students in all corners of Illinois will soon be able to remain competitive and included in digital learning opportunities that can prepare them for college or a job. Watch for an announcement soon and join us in the Governor's Tent at the

corner of Brian Raney Avenue and Main Street August 8 -18.

### Office 365 Productivity Tools Expanding

If you are a Microsoft Office 365 supported agency and haven't already done so, please become familiar with the newest features currently available at no extra charge through our Microsoft licensing. To better connect our workplace with intelligent content management and intranet sites, **SharePoint Online** is now available. You can continue to use your current SharePoint sites, but may want to consider migrating. SharePoint Online offers a modern interface with improved layout, easier sharing of content, especially with external users, mobile access, an improved search function and enhanced landing pages that display sites more clearly. Please ask your agency IT Coordinator to submit a service request through Remedy on Demand if you are interested in using SharePoint Online.

### Webex Improves User Experience

DoIT released a new version of Webex in July and among the key features included are enhanced self-help reference points and the ability for users to adjust settings during a Webex session, as well as, in-session quality monitoring and reporting. Host account holders may now also leverage

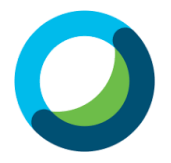

transcriptions and recording edit capability upon request. Be sure to register for one of our [Webex Basic Trainings](https://www2.illinois.gov/sites/doit/media/events/Pages/webextraining2.aspx) for a baseline primer in how to set up your Webex host account, schedule a meeting using Outlook calendar and conduct your own Webex meeting today.

## DoIT FYIs and Reminders Reset Your Own Password with Forefront Identify Manager (FIM)

Please remember that there is a self-serve option to reset a password quickly, easily and on your own. After completing a very brief one-time registration, which includes a unique security question, you have this option available to you 24 x 7. The more people able to reset their own passwords, the more available the DoIT Service Desk will be to address critical and time sensitive inquiries. Everyone benefits! Register [today](https://www2.illinois.gov/sites/doit/support/Pages/FIM.aspx) and spread the word to your colleagues. Training videos are located on the menu to the right and you can call the DoIT Service Desk if you encounter problems registering. If you are a CIO, please consider a communication to users within your agency. Thank you in advance.

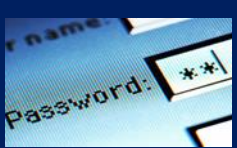